## SAP ABAP table SWD TSTCS {SAP Transaction Codes (Structure)}

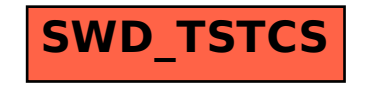